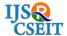

# **Defect Tracking System**

N Aruna Kumari<sup>1</sup>, R. Prabhakar Naidu<sup>2</sup>

1STUDENT, DEPARTMENT OF MCA, MOTHER THERESA INSTITUTE OF COMPUTER APPLICATIONS, PALAMANER, INDIA

2ASSISTANT PROFESSOR, HEAD OF DEPARTMENT, DEPARTMENT OFMCA, MOTHER THERESA INSTITUTE OF COMPUTER APPLICATIONS, PALAMANER, INDIA

#### ABSTRACT:

The framework comprises of entering the points of interest in the Microsoft Excel Sheets for the putting away of the information. At the point when an administrator needs data of the representative he looks for the predefined document in the record framework. He opens the record and takes the data. Report Generation done physically by replicating the substance of the distinctive documents into another record. The Manually created report was then printed. The Proposed framework is a program which is totally identified with online framework, which gives the unified database. It stores Defects information and depiction of the specific Defect information. It can likewise make reports and records in view of the data in its database.

#### I. INTRODUCTION

Imperfection Tracking for Improving Product Quality and Productivity for Improving Software Reliability is a robotized framework that can be valuable to workers and the directors in any useful association. Deformity Tracking for Improving Product Quality and Productivity gives the office to characterize the assignments in the association and furthermore enables the supervisors to track the Defects spent by the designer for that specific undertaking. A report age office is upheld in DTS that enables the supervisors to break down which are those aptitudes by worker are used and those which are not used venture or application. This instrument encourages representatives to archive their Defects and dissect.

#### II. MODULES

#### Admin:

This module has the entire access to all other modules, admin creates the project and assigning the projects to the created manager, adding members to the managers, assigning Defects based on the priority. Can update the manager, members and access to the particular project data. Generating reports based on the managers report submission.

## Manager:

Manager has the full access to the particular project assigned by the admin and controls the team members access to the Defects assigned. Has the permission to generate the reports and update the information of team members and adding members to the project.

# Developer:

Can access the task or Defect assigned by the manager, view assigned projects and resolving

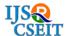

the assigned Defect. Developer can view the Defects list assigned by the manager.

# Tester:

Tester can access to the projects, can view the assigned projects and can add a new Defect to the list and send the bug back to the manager. Tester can login to the system and access the assigned projects list.

# Reports:

Both Admin and Manager can access this module and generate the reports based on the requirements.

#### **RESULTS**

# Login form

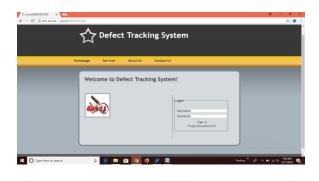

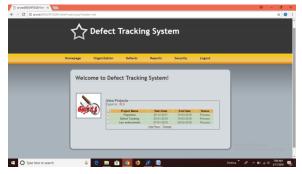

# View project

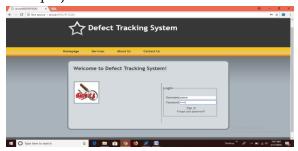

### View members

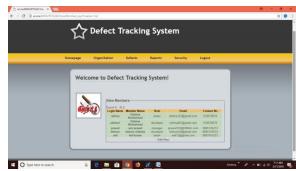

# View priority

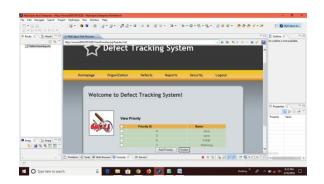

# View defects

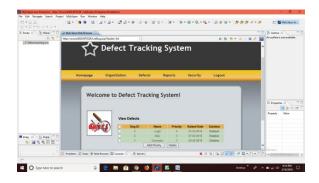

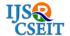

# Resolved bugs

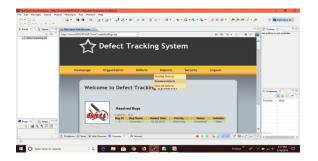

#### View all defects

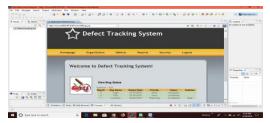

# Change password

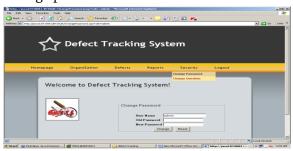

# Change question

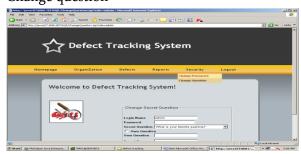

Logout form

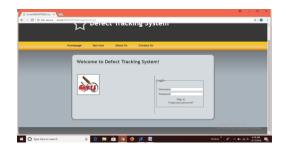

#### III. CONCLUSION

The Defect Tracking for Improving Product Quality and Productivity is an online application for essentially giving preparing to the workers who give redid answers for address hierarchical issues. This application programming has been processed effectively and was additionally tried effectively by taking "experiments". It is easy to understand, and has required choices, which can be used by the client to play out the coveted tasks. The product is created utilizing Java as front end and Oracle as back end is Windows condition.

#### IV. REFERENCES

- $\begin{tabular}{ll} [1] Core Java^{TM} & 2 Volume I Fundamentals 7th \\ Edition -Cay S. Hortsman Pearson Education Sun \\ Microsystems Gary Cornell \\ \end{tabular}$
- [2]Core Java $^{™}$  2 Volume II Advanced -Cay S. Hortsman Pearson Education Sun Microsystems Gary Cornell
- [3] Head First Servlets & JSP Eric Freeman O'Reilly – SPD Elisabeth Freeman
- [4] The Book of JavaScript 2nd Edition-Thau SPD
- [5] Effective Java Programming Language Guide
  Joshua Bloch Pearson Education Sun Microsystems Java Database Best Practices George
- [6] JBoss A Developers Notebook Norman Richards O'Reilly SPD Sam Griffith

Reese O'Reilly – SPD